# How to Make a Vinyl-Cut Sticker

## Step One

Make a design in Illustrator. Make sure you're only using vector outlines (i.e. expand any brushes, create outlines on your text and no rasterized effects or elements in the image.)

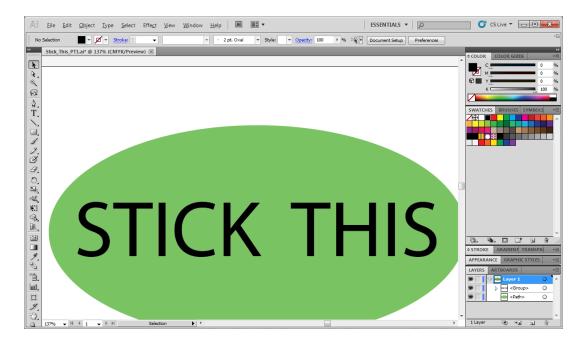

### Step Two

Save each layer or color element from your design as a separate file. Save in Illustrator 8 file format so as to maintain compatibility with the cutting software.

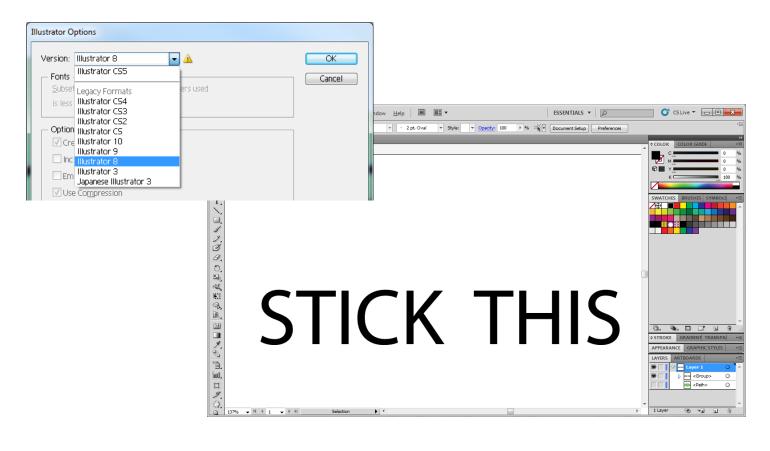

## **Step Three**

Open the Roland Cut Choice software and import in your design.

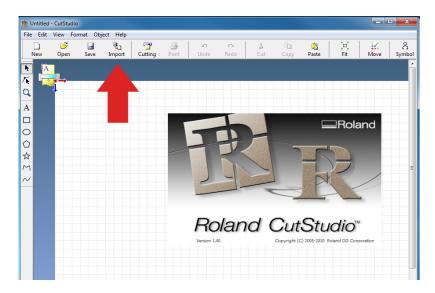

### **Step Four**

Power on the SV-15 cutter and load a piece of vinyl into it. Roll it in an inch past the blade.

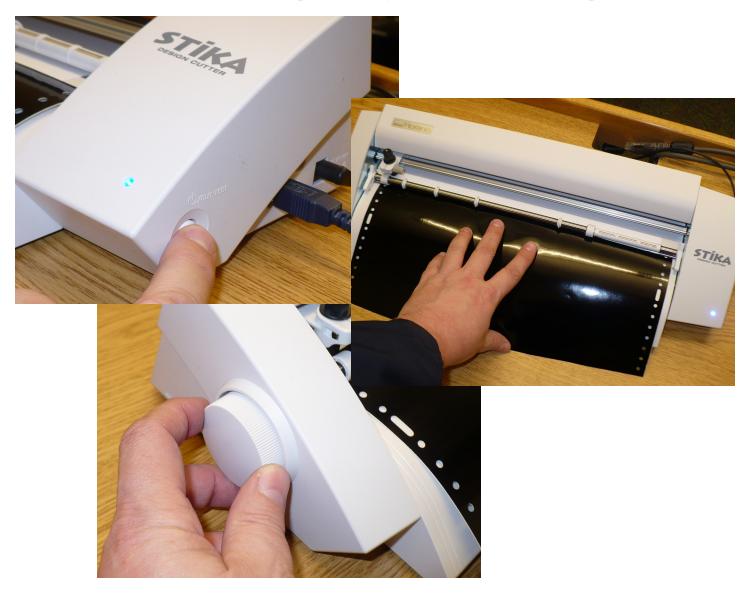

### **Step Five**

On the cutting software select the vector outline you'd like to cut and hit the Cutting button. If you wish to cut out the entire design you have loaded in at this time, you do not need to select anything. The cutter is the SV-15 and that must be chosen from the printer options.

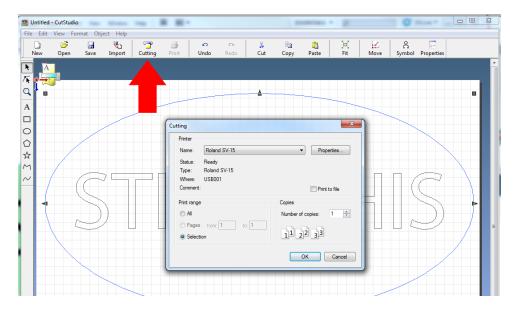

#### **Step Six**

After the SV-15 has cut the vinyl design you sent it, you will have to weed off the parts you don't wish to keep. Weeding is simply to peel off the excess, but can be a bit difficult if you have complicated design cuts and lots of small letters. A sharp knife can help with intricate parts.

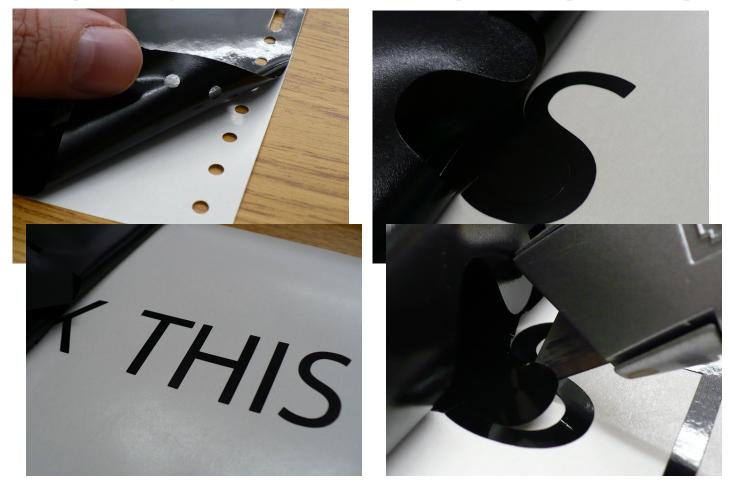

#### **Step Seven**

Once all your pieces have been weeded, apply transfer tape to everything except the background cut. Always leave a small amount of transfer tape at the bottom of a cut so as to have a hinge. Use a squeegee to press the transfer tape into the design so that it have a good adhesion to the vinyl. Repeat for each piece (except the background.)

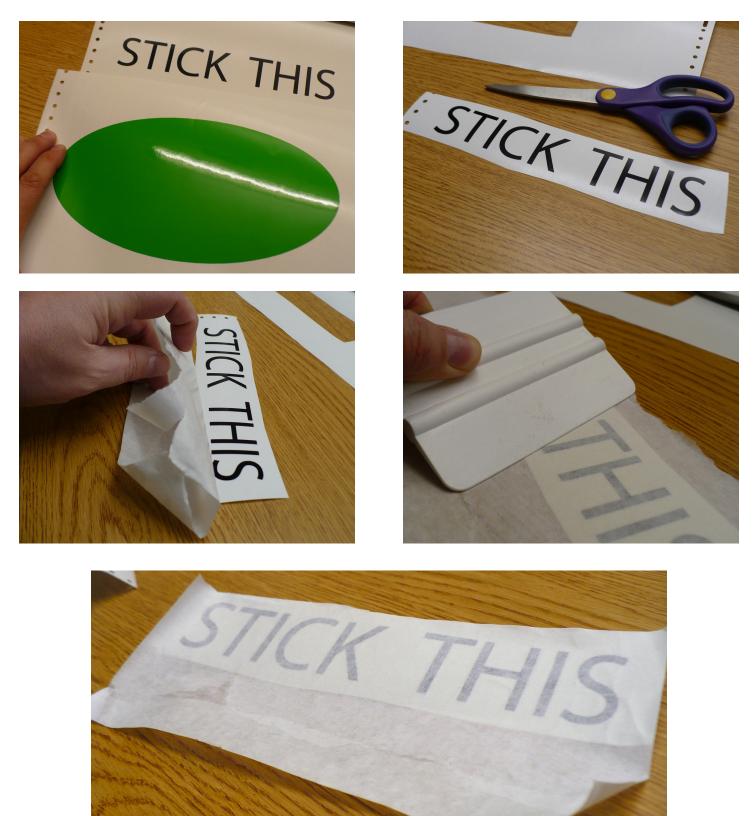

#### **Step Eight**

Once all your pieces have been weeded and taped, you will recreate you design layers by sticking the individual pieces to the background in their layering order. This is where the hinge helps to align your pieces. Use the squeegee to get good adhesion. When applying one layer to another it's best to start in the center and work outward so at to minimize air bubbles in your vinyl.

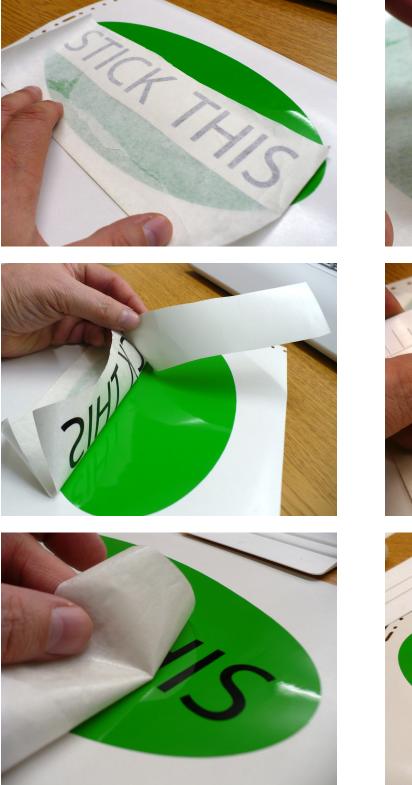

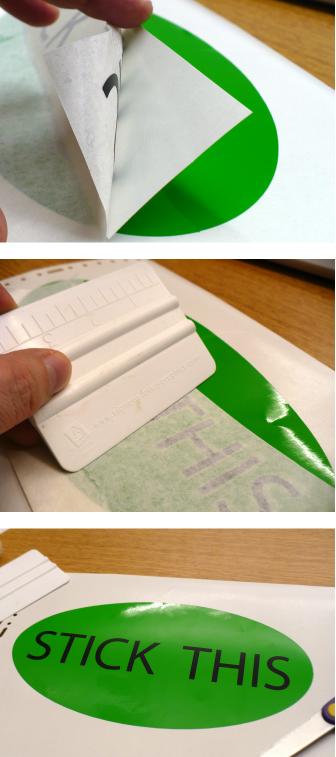

## **Step Nine**

Once all your layers have been placed onto your background, apply transfer tape to the entire design. Trim off the excess, but make sure to leave yourself and hinge. Now your design is ready to be applyed somewhere (in a legal manor.)

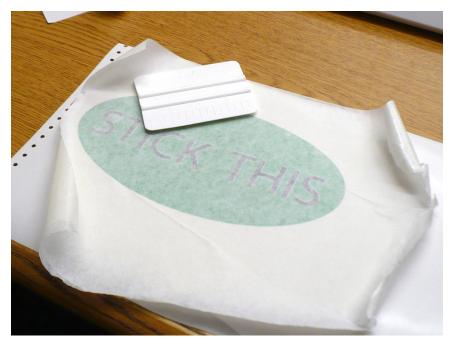

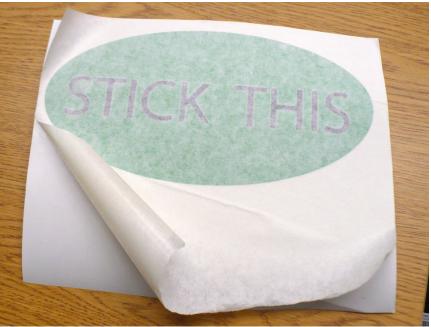